## **Сохранение персональных представлений рабочих областей в виде файлов .xlw**

Excel позволяет одновременно раскрывать несколько рабочих книг и настраивать их вид, помещая книги в различные окна. Вы можете сохранять представления рабочих областей в виде файлов .xlw и открывать именно те представления, которые нужны в данный момент.<sup>1</sup> Иногда при работе в Excel необходимо открыть на экране несколько рабочих книг. Это упрощает использование и просмотр данных из нескольких книг.

Чтобы за один раз открыть несколько рабочих книг, выберите команду *Файл* –> *Открыть* и выделите нужные книги, удерживая клавишу Ctrl, а затем щелкните на кнопке Открыть.

В любой из открытых книг (неважно, в какой) выберите команду *Вид* –> *Упорядочить все*. Если установлен флажок *Только окна текущей книги*, сбросьте его, а затем установите нужный переключатель и щелкните на кнопке ОК. В нашем примере (рис. 1) была выбрана опция *Слева направо*.

| 8                                                                                                    | ы                                                              |         |              |                   |                                                                                                    |         |         |                |                                                                                       |     |             | Microsoft Excel                |                                                                                                    |   |              |   |    |   |          |   | la d'Al      | $\mathbf{x}$ |
|----------------------------------------------------------------------------------------------------|----------------------------------------------------------------|---------|--------------|-------------------|----------------------------------------------------------------------------------------------------|---------|---------|----------------|---------------------------------------------------------------------------------------|-----|-------------|--------------------------------|----------------------------------------------------------------------------------------------------|---|--------------|---|----|---|----------|---|--------------|--------------|
|                                                                                                    | Главная                                                        | Вставка |              | Разметка страницы |                                                                                                    | Формулы | Данные  | Рецензирование |                                                                                       | Вид | Разработчик |                                | Надстройки                                                                                                    |   |              |   |    |   |          |   |              |              |
| П Страничный режим<br><b>Представления</b><br>Обычный Разметка<br>страницы <u>Во весь экран</u><br>Режимы просмотра книги<br>$\mathbf{v}$ (a)<br>G13 |                                                                |         |              |                   | <b>7</b> Линейка<br>√ Строка формул<br>V Сетка<br><b>V</b> Заголовки<br>□ Панель сообщений<br>Показать или скрыть |         |         |                | <b>L</b> o<br>Масштаб 100%<br>Масштабировать<br>выделенный фрагмент<br><b>Масшта6</b> |     |             |                                | Новое окно<br><b>В</b> Разделить<br>$\Box$<br>65<br>II.<br>→ Упорядочить все ПСКрыть<br>mt<br>Сохранить<br>Перейти в<br>Макросы<br>Вакрепить области ~ Потобразить   НА рабочую область другое окно -<br>$\rightarrow$<br>Окно<br>Макросы |   |              |   |    |   |          |   |              | ¥            |
| $f_x$<br>ED KHura3<br>Книга2<br>$\times$<br>$\qquad \qquad \blacksquare$                                                                             |                                                                |         |              |                   |                                                                                                    |         |         |                |                                                                                       |     |             |                                |                                                                                                    |   |              |   |    |   |          |   |              |              |
|                                                                                                    |                                                                |         |              |                   |                                                                                                    |         |         |                | J                                                                                     |     |             | D                              |                                                                                                    |   |              |   |    |   |          |   |              |              |
|                                                                                                    | $\mathsf{A}$                                                   | B.      | $\mathsf{C}$ | D                 | E                                                                                                    | F       | G       | H              | $\mathbf{I}$                                                                          |     |             |                                | $\mathsf{A}$                                                                                                    | B | $\mathsf{C}$ | D | E. | F | G        | H | $\mathbf{1}$ | $\mathbf{J}$ |
| $1\,$<br>$\overline{2}$                                                                                                    |                                                                |         |              |                   |                                                                                                    |         |         |                |                                                                                       |     |             | $\mathbf{1}$<br>$\overline{2}$ |                                                                                                    |   |              |   |    |   |          |   |              |              |
| 3                                                                                                    |                                                                |         |              |                   |                                                                                                    |         |         |                |                                                                                       |     |             | $\overline{\mathbf{3}}$        |                                                                                                    |   |              |   |    |   |          |   |              |              |
| $\overline{4}$                                                                                                    |                                                                |         |              |                   |                                                                                                    |         |         |                |                                                                                       |     |             | $\overline{4}$                 |                                                                                                    |   |              |   |    |   |          |   |              |              |
| 5                                                                                                    |                                                                |         |              |                   |                                                                                                    |         |         |                |                                                                                       |     |             | $\overline{5}$                 |                                                                                                    |   |              |   |    |   |          |   |              |              |
| $6\phantom{.}$                                                                                                    |                                                                |         |              |                   |                                                                                                    |         |         |                |                                                                                       |     |             | 6                              |                                                                                                    |   |              |   |    |   |          |   |              |              |
| $\overline{7}$                                                                                                    |                                                                |         |              |                   |                                                                                                    |         |         |                |                                                                                       |     |             | $\overline{7}$                 |                                                                                                    |   |              |   |    |   |          |   |              |              |
| $\bf 8$                                                                                                    |                                                                |         |              |                   |                                                                                                    |         | пропроп |                |                                                                                       |     |             | $\,$ 8                         |                                                                                                    |   |              |   |    |   |          |   |              |              |
| 9                                                                                                    |                                                                |         |              |                   |                                                                                                    |         |         |                |                                                                                       |     |             | $\overline{9}$                 |                                                                                                    |   |              |   |    |   |          |   |              |              |
| $10$                                                                                                    |                                                                |         |              |                   |                                                                                                    |         |         |                |                                                                                       |     |             | 10                             |                                                                                                    |   |              |   |    |   |          |   |              |              |
| $11\,$                                                                                                    |                                                                |         |              |                   |                                                                                                    |         |         |                |                                                                                       |     |             | 11                             |                                                                                                    |   |              |   |    |   |          |   |              |              |
| 12                                                                                                    |                                                                |         |              |                   |                                                                                                    |         |         |                |                                                                                       |     |             | 12                             |                                                                                                    |   |              |   |    |   |          |   |              |              |
| 13                                                                                                    |                                                                |         |              |                   |                                                                                                    |         |         |                |                                                                                       |     |             | 13                             |                                                                                                    |   |              |   |    |   |          |   |              |              |
| 14                                                                                                    |                                                                |         |              |                   |                                                                                                    |         |         |                |                                                                                       |     |             | 14                             |                                                                                                    |   |              |   |    |   |          |   |              |              |
| $15\,$                                                                                                    |                                                                |         |              |                   |                                                                                                    |         |         |                |                                                                                       |     |             | 15                             |                                                                                                    |   |              |   |    |   |          |   |              |              |
| 16<br>17                                                                                                    |                                                                |         |              |                   |                                                                                                    |         |         |                |                                                                                       |     |             | 16<br>17                       |                                                                                                    |   |              |   |    |   |          |   |              |              |
| 18                                                                                                    |                                                                |         |              |                   |                                                                                                    |         |         |                |                                                                                       |     |             | 18                             |                                                                                                    |   |              |   |    |   | пропропр |   |              |              |
| 19                                                                                                    |                                                                |         |              |                   |                                                                                                    |         |         |                |                                                                                       |     |             | 19                             |                                                                                                    |   |              |   |    |   |          |   |              |              |
| 20                                                                                                    |                                                                |         |              |                   |                                                                                                    |         |         |                |                                                                                       |     |             | 20                             |                                                                                                    |   |              |   |    |   |          |   |              |              |
| 21                                                                                                    |                                                                |         |              |                   |                                                                                                    |         |         |                |                                                                                       |     |             | 21                             |                                                                                                    |   |              |   |    |   |          |   |              |              |
| 22                                                                                                    |                                                                |         |              |                   |                                                                                                    |         |         |                |                                                                                       |     |             | 22                             |                                                                                                    |   |              |   |    |   |          |   |              |              |
| 23                                                                                                    |                                                                |         |              |                   |                                                                                                    |         |         |                |                                                                                       |     |             | 23                             |                                                                                                    |   |              |   |    |   |          |   |              |              |
|                                                                                                    | и ( ) и Лист1 (?)<br>и + → н Лист1 (?)<br>ΠC<br><b>Hilling</b> |         |              |                   |                                                                                                    |         |         |                |                                                                                       |     |             |                                |                                                                                                    |   |              |   |    |   |          |   |              |              |

Рис. 1. Две книги Excel, расположенные рядом

Если вы собираетесь повторно использовать созданное представление, его можно сохранить как рабочую область. Для этого выберите команду *Вид* –> *Сохранить рабочую область*, в поле *Имя файла* введите имя файла для рабочей области и щелкните ОК. Сохраненный файл будет иметь расширение .xlw, а не стандартное расширение .xlsx. Чтобы развернуть одну из книг на всю рабочую область Excel, дважды щелкните на строке заголовка нужной рабочей книги. Можно щелкнуть и кнопку *Развернуть* любого из окон рабочих областей. Закончив работу с книгами, закройте их обычным способом.

Если хотите открыть те же рабочие книги, откройте файл \*.xlw, и ранее настроенное представление волшебным образом будет восстановлено для всех книг. Если понадобится только одна из этих рабочих книг, откройте файл обычным способом. Любые изменения, которые вы вносите в рабочие книги в файле \*.xlw, будут автоматически сохраняться при закрытии рабочей области. Рабочие книги можно сохранять и по отдельности.

Потратив немного времени на настройку нескольких пользовательских представлений для повторяющихся задач, требующих нескольких открытых рабочих книг, вы обнаружите, что справляться с этими задачами станет проще. Для разных повторяющихся задач можно использовать разные представления, в зависимости от типа задачи или вашего самочувствия в конкретный день.

l

 $1$  По материалам книги Р.Холи, Д.Холи. Excel 2007. Трюки, стр. 22–25

Любопытно, что всё сказанное относится к Excel 2007 и Excel 2010. В Excel 2013 возможность сохранять рабочу область я не нашел. На официальном сайте Microsoft упоминаний об этой опции вообще нет, а в разделе [Новые возможности Excel 2013](https://support.office.com/ru-ru/article/%D0%9D%D0%BE%D0%B2%D1%8B%D0%B5-%D0%B2%D0%BE%D0%B7%D0%BC%D0%BE%D0%B6%D0%BD%D0%BE%D1%81%D1%82%D0%B8-Excel-2013-1cbc42cd-bfaf-43d7-9031-5688ef1392fd?ui=ru-RU&rs=ru-RU&ad=RU) читаем:<sup>2</sup>

Отдельные окна для книг

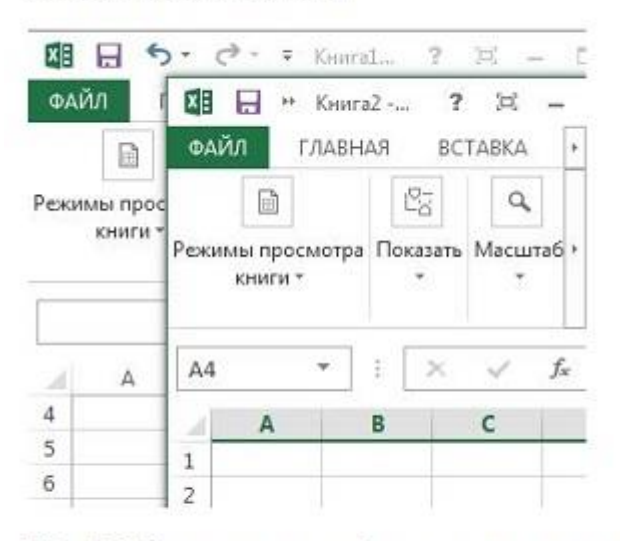

В Excel 2013 каждая книга отображается в отдельном окне, что облегчает одновременную работу с несколькими книгами. Это также помогает при работе с двумя мониторами.

## Рис. 2. Excel 2013 – отдельные окна для книг

 $\overline{\phantom{a}}$ 

И смех, и грех. Когда была возможность отражать несколько книг в одном окне, расхваливали эту возможность. Теперь изменили программу, и хвалят новый порядок…

<sup>&</sup>lt;sup>2</sup> Интересно, что когда я искал ссылку на эту заметку и вбил в Google [что нового](https://www.google.ru/search?hl=ru&source=hp&q=%D0%BC%D0%B5%D0%BD%D1%8E+%D0%B2%D0%B8%D0%B4+%D0%BE%D0%BA%D0%BD%D0%BE&btnG=%D0%9F%D0%BE%D0%B8%D1%81%D0%BA+%D0%B2+Google&gbv=2&gws_rd=ssl#newwindow=1&hl=ru&gbv=2&q=%D1%87%D1%82%D0%BE+%D0%BD%D0%BE%D0%B2%D0%BE%D0%B3%D0%BE+excel+2013) excel 2013, то второй в выдаче стояла ссылка на мой сайт. Мелочь, а приятно))